# **stix-validator Documentation**

*Release 2.1.4*

**The MITRE Corporation**

April 14, 2015

### Contents

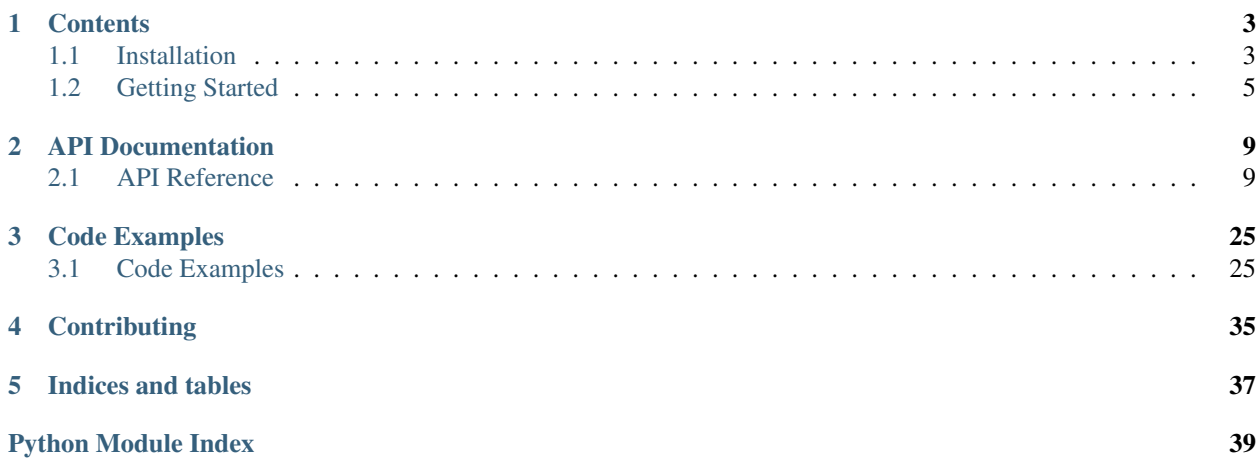

### **Version: 2.1.4**

The Structued Threat Information eXpression (STIX) and Cyber Observable eXpression (CybOX) are collaborative, community-driven efforts to define and develop standardized languages to represent structured cyber threat information and are currently implemented in XML Schema.

The stix-validator library and scripts helps validate [STIX XML](http://stix.mitre.org/language/) content using XML Schema, [STIX Suggested Prac](http://stixproject.github.io/documentation/suggested-practices/)[tices,](http://stixproject.github.io/documentation/suggested-practices/) and [STIX Profile](http://stixproject.github.io/documentation/profiles/) validation. The stix-validator library also provides [CybOX XML](http://cybox.mitre.org/language/) validation capabilities!

For more information about STIX, please visit the [STIX homepage](http://stix.mitre.org/) and [STIX Documentation website.](http://stixproject.github.io) For more information about CybOX, please visit the [CybOX homepage](http://cybox.mitre.org/) and the [CybOX Documentation website.](http://cyboxproject.github.io)

## **Contents**

<span id="page-6-0"></span>Version: 2.1.4

## <span id="page-6-1"></span>**1.1 Installation**

The installation of stix-validator can be accomplished through a few different work flows.

### **1.1.1 Recommended Installation**

Use [PyPI](https://pypi.python.org/pypi/stix-validator/) and [pip:](http://pip.readthedocs.org/)

\$ pip install stix-validator [--upgrade]

You might also want to consider using a [virtualenv.](http://virtualenv.readthedocs.org/) Please refer to the [pip installation instructions](http://www.pip-installer.org/en/latest/installing.html) for details regarding the installation of pip.

### <span id="page-6-2"></span>**1.1.2 Dependencies**

The stix-validator package relies on some non-standard Python libraries for the processing of XML content. Revisions of stix-validator may depend on particular versions of dependencies to function correctly. These versions are detailed within the distutils setup.py installation script.

The following libraries are required to use stix-validator:

- 1xml A Pythonic binding for the C libraries libxml2 and libxslt.
- [xlrd](https://pypi.python.org/pypi/xlrd) A library for parsing Microsoft Excel documents
- [ordereddict](https://pypi.python.org/pypi/ordereddict) A drop-in replacement for collections.OrderedDict, which is not available in Python 2.6.

Each of these can be installed with pip or by manually downloading packages from PyPI. On Windows, you will probably have the most luck using [pre-compiled binaries](http://www.lfd.uci.edu/~gohlke/pythonlibs/#lxml) for  $1xml$ . On Ubuntu (12.04 or 14.04), you should make sure the following packages are installed before attempting to compile  $1 \times m1$  from source:

- libxml2-dev
- libxslt1-dev
- zlib1g-dev

**Warning:** Users have encountered errors with versions of  $\text{likm12}$  (a dependency of  $\text{lkm1}$ ) prior to version 2.9.1. The default version of libxml2 provided on Ubuntu 12.04 is currently 2.7.8. Users are encouraged to u pgrade libxml2 manually if they have any issues. Ubuntu 14.04 provides libxml2 version 2.9.1.

### **1.1.3 Manual Installation**

If you are unable to use pip, you can also install python-stix with [setuptools.](https://pypi.python.org/pypi/setuptools/) If you don't already have setuptools installed, please install it before continuing.

- 1. Download and install the [dependencies](#page-6-2) above. Although setuptools will generally install dependencies automatically, installing the dependencies manually beforehand helps distinguish errors in dependency installation from errors in stix installation. Make sure you check to ensure the versions you install are compatible with the version of stix you plan to install.
- 2. Download the desired version of stix from [PyPI](https://pypi.python.org/pypi/stix-validator/) or the GitHub [releases](https://github.com/STIXProject/stix-validatorreleases) page. The steps below assume you are using the 2.1.4 release.
- 3. Extract the downloaded file. This will leave you with a directory named stix-validator-2.1.4.

```
$ tar -zxf stix-validator-2.1.4.tar.gz
$ 1sstix-validator-2.1.4 stix-validator-2.1.4.tar.gz
```
### OR

```
$ unzip stix-validator-2.1.4.zip
$1sstix-validator-2.1.4 stix-validator-2.1.4.zip
```
4. Run the installation script.

```
$ cd stix-validator-2.1.4
$ python setup.py install
```
### 5. Test the installation.

```
$ python
Python 2.7.8 (default, Mar 22 2014, 22:59:56)
[GCC 4.8.2] on linux2
Type ''help'', ''copyright'', ''credits'' or ''license'' for more information.
>>> import sdv
>>> print sdv.__version__
2.1.4
```
If you don't see an ImportError, the installation was successful.

### **1.1.4 Further Information**

If you're new to installing Python packages, you can learn more at the [Python Packaging User Guide,](http://python-packaging-user-guide.readthedocs.org/) specifically the [Installing Python Packages](http://python-packaging-user-guide.readthedocs.org/en/latest/tutorial.html#installing-python-packages) section.

Version: 2.1.4

## <span id="page-8-0"></span>**1.2 Getting Started**

This page gives an introduction to stix-validator scripts. Please note that this page is being actively worked on and feedback is welcome! If you have a suggestion or something doesn't look right, let us know: [\(stix@mitre.org\)](mailto:stix@mitre.org).

Note that the GitHub repository is named stix-validator, but once installed, the library is imported using the import sdv statement.

### **1.2.1 Installation**

To install stix-validator just run pip install stix-validator. If you have any issues, please refer to the instructions found on the *[Installation](#page-6-1)* page.

### **1.2.2 Scripts**

The stix-validator library comes with two scripts capable of performing the validation of STIX and CybOX documents: stix\_validator.py and cybox\_validator.py. These scripts can be found on your PATH after installing the stix-validator.

These instructions tell you how to validate STIX and CybOX content using the scripts bundled with **stix-validator**.

### **STIX Document Validator**

The stix\_validator.py script can be used to validate STIX content in a number of ways. The following sections describe the validation options and expected behavior of the stix\_validator.py script.

### **Options**

Running stix\_validator.py -h displays the following:

```
$ stix_validator.py -h
usage: stix_validator.py [-h] [--stix-version STIX_VERSION]
                        [--schema-dir SCHEMA_DIR] [--use-schemaloc]
                        [--best-practices] [--profile PROFILE]
                        [--schematron-out SCHEMATRON] [--xslt-out XSLT]
                        [--quiet] [--json-results]
                        [FILES [FILES ...]]
STIX Document Validator v2.1
positional arguments:
 FILES A whitespace separated list of STIX files or
                       directories of STIX files to validate.
optional arguments:
 -h, --help show this help message and exit
  --stix-version STIX_VERSION
                       The version of STIX to validate against
  --schema-dir SCHEMA_DIR
                       Schema directory. If not provided, the STIX schemas
                       bundled with the stix-validator library will be used.
 --use-schemaloc Use schemaLocation attribute to determine schema
                       locations.
```
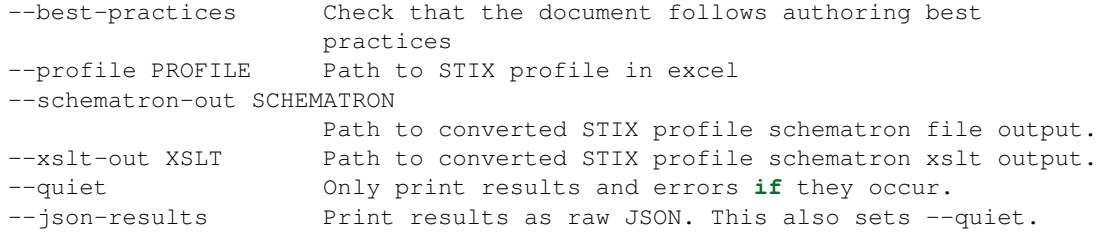

### **Example STIX Schema Validation**

To perform xml schema validation, just pass in a path to the STIX filename, filenames, and/or directories containing STIX content.

\$ stix\_validator.py stix-content.xml another-stix-doc.xml

If these documents were valid, the stix\_validator.py script would print something like the following:

```
[-] Performing xml schema validation on stix-content.xml
[-] Performing xml schema validation on another-stix-doc.xml
============================================================
[-] Results: stix-content.xml
[+] XML Schema: True
============================================================
[-] Results: another-stix-doc.xml
[+] XML Schema: True
```
### **CybOX Document Validator**

The cybox\_validator.py script can be used to perform XML Schema validation on one or more input CybOX documents. The following sections describe the validation options and expected behavior of the cybox\_validator.py script.

### **Options**

The cybox\_validator.py script provides CybOX XML Schema validation capabilities to your command line.

```
$ cybox_validator.py -h
usage: cybox_validator.py [-h] [--cybox-version LANG_VERSION]
                         [--schema-dir SCHEMA_DIR] [--use-schemaloc]
                         [--quiet] [--json-results] [--recursive]
                         [FILES [FILES ...]]
CybOX Document Validator v2.1
positional arguments:
 FILES A whitespace separated list of CybOX files or
                       directories of CybOX files to validate.
optional arguments:
 -h, --help show this help message and exit
  --cybox-version LANG_VERSION
                       The version of CybOX to validate against
 --schema-dir SCHEMA_DIR
```
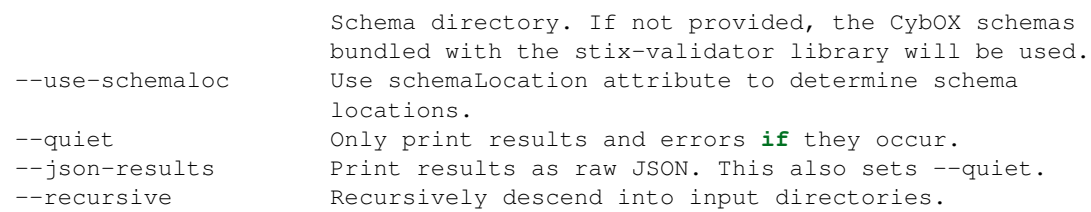

### **Example CybOX Schema Validation**

To perform xml schema validation, just pass in a path to the CybOX filename, filenames, and/or directories containing CybOX content.

\$ cybox\_validator.py cybox-content.xml another-cybox-doc.xml

If these documents were valid, the cybox\_validator.py script would print something like the following:

```
[-] Performing xml schema validation on cybox-content.xml
[-] Performing xml schema validation on another-cybox-doc.xml
============================================================
[-] Results: cybox-content.xml
[+] XML Schema: True
============================================================
[-] Results: another-cybox-doc.xml
[+] XML Schema: True
```
### **Exit Codes**

Exit status codes for the **stix-validator** bundled scripts are defined within  $sdv$ .codes module.

When invoking the stix\_validator.py or cybox\_validator.py scripts from another process, developers can inspect the exit code after execution to determine the results of the validation attempt. Exit status codes can be combined via bitmasks to convey multiple results (multiple files validated and/or multiple validation methods selected).

The following script demonstrates an example of invoking stix-validator.py from another Python script.

```
#!/usr/bin/env python
```

```
import subprocess
import sdv.codes as codes # STIX Document Validator exit codes
ARGS = ['stix_validator.py',
    '--best-practices',
   '--profile',
   'stix-profile.xlsx',
    'stix-document.xml'
]
# Run the stix_validator.py script as a subprocess. Redirect stdout.
results = subprocess.call(ARGS, stdout=subprocess.PIPE)
# Check exit status code(s)
if codes.EXIT_SUCCESS & results:
   print "Input document(s) were valid."
```

```
if codes.EXIT_SCHEMA_INVALID & results:
   print "One or more input files were schema-invalid."
if codes.EXIT_BEST_PRACTICE_INVALID & results:
   print "One or more input files were STIX Best Practices invalid."
if codes.EXIT_PROFILE_INVALID & results:
   print "One or more input files were STIX Profile invalid."
if codes.EXIT_VALIDATION_ERROR & results:
   print "A validation error occurred."
if codes.EXIT_FAILURE & results:
   print "An unknown, fatal error occurred."
```
Note: Invoking stix\_validator.py or cybox\_validator.py as a subprocess may not always be the best method for validating STIX documents from a Python script. The [sdv](#page-12-2) module contains methods for performing STIX and CybOX validation!

## **API Documentation**

<span id="page-12-4"></span><span id="page-12-0"></span>Version: 2.1.4

## <span id="page-12-1"></span>**2.1 API Reference**

The stix-validator APIs provide methods for validating STIX and CybOX content. Listed below are the modules and packages provided by the stix-validator library.

For examples of how make use of all of this, check out the *[Code Examples](#page-28-1)* page.

Note: The stix-validator APIs are currently under heavy development. Feel free to check out our [issue tracker](https://github.com/STIXProject/stix-validator/issues) to see what we're working on!

### Version: 2.1.4

### <span id="page-12-2"></span>**2.1.1 sdv Module**

<span id="page-12-3"></span>sdv.**validate\_xml**(*doc*, *version=None*, *schemas=None*, *schemaloc=False*, *klass=None*) Performs XML Schema validation against a [STIX](http://stix.mitre.org/language/) or [CybOX](http://cybox.mitre.org/language/) document.

### Parameters

- doc A STIX/CybOX document to validate. This can be a filename, file-like object, etree.\_Element or etree.\_ElementTree object.
- version The version of the STIX/CybOX document being validated. If None an attempt will be made to extract the version from *doc*.
- schemas A string path to a directory of STIX/CybOX schemas. If None, the validation code will leverage its bundled STIX/CybOX schemas.
- schemaloc Use xsi:schemaLocation attribute on *doc* to perform validation.
- klass Internal use only. The validator klass to use for validating *doc*.

Note: The first time running this for a given *schemas* (or no *schemas*) will take longer than following validation runs due to schema compilation time.

Returns An instance of [XmlValidationResults](#page-23-0).

Raises

- <span id="page-13-2"></span>• IOError – If *doc* is not a valid XML document or there is an issue processing *schemas*.
- [UnknownSTIXVersionError](#page-15-0) If *version* is None and *doc* does not contain a @version attribute value.
- [UnknownCyboxVersionError](#page-15-1) If *version* is None and *doc* does not contain CybOX version information.
- [InvalidSTIXVersionError](#page-15-2) If *version* or the version attribute in *doc* contains an invalid STIX version number.
- [InvalidCyboxVersionError](#page-15-3) if *version* or the version information on *doc* contain an invalid CybOX version number.
- [ValidationError](#page-16-0) If the class was not initialized with a schema directory and *schemaloc* is False.
- [XMLSchemaImportError](#page-16-1) If an error occurs while processing the schemas required for validation.
- [XMLSchemaIncludeError](#page-16-2) If an error occurs while processing xs:include directives.

### <span id="page-13-0"></span>sdv.**validate\_best\_practices**(*doc*, *version=None*)

Performs [Best Practices](http://stixproject.github.io/documentation/suggested-practices/) validation against a STIX document.

**Note:** This should be used together with validate  $xml$  () since this only checks best practices and not schema-conformance.

### **Parameters**

- doc A STIX document to validate. This can be a filename, file-like object, etree.\_Element or etree.\_ElementTree object.
- version The version of the STIX document being validated. If None an attempt will be made to extract the version from *doc*.

Returns An instance of [BestPracticeValidationResults](#page-20-0).

### Raises

- IOError If *doc* is not a valid XML document.
- [ValidationError](#page-16-0) If *doc* is not a well-formed STIX document.
- [UnknownSTIXVersionError](#page-15-0) If *version* is None and *doc* does not contain version information.
- [InvalidSTIXVersionError](#page-15-2) If *version* or the @version attribute in *doc* contains an invalid STIX version number.

#### <span id="page-13-1"></span>sdv.**validate\_profile**(*doc*, *profile*)

Performs [STIX Profile](http://stixproject.github.io/documentation/profiles/) validation against a STIX document.

Note: This should be used together with [validate\\_xml\(\)](#page-12-3) since this only checks profile-conformance and not schema-conformance.

#### **Parameters**

• doc – A STIX document to validate. This can be a filename, file-like object, etree.\_Element or etree.\_ElementTree object.

• **profile** – A filename to a STIX Profile document.

<span id="page-14-2"></span>Returns An instance of [ProfileValidationResults](#page-21-0).

### Raises

- IOError If *doc* is not a valid XML document.
- [ValidationError](#page-16-0) If the input document is not a well-formed STIX document.
- [ProfileParseError](#page-15-4) If an error occurred while attempting to parse the *profile*.

### sdv.**profile\_to\_schematron**(*profile*)

Converts the [STIX Profile](http://stixproject.github.io/documentation/profiles/) *profile* into a Schematron representation.

Parameters profile – A filename to a STIX Profile document.

Returns An etree.\_ElementTree Schematron representation of *profile*.

Raises [ProfileParseError](#page-15-4) – If an error occurred while attempting to parse the *profile*.

#### sdv.**profile\_to\_xslt**(*profile*)

Converts the [STIX Profile](http://stixproject.github.io/documentation/profiles/) *profile* into an XSLT representation.

Parameters profile – A filename to a STIX Profile document.

Returns An etree.\_ElementTree XSLT representation of *profile*.

Raises [ProfileParseError](#page-15-4) – If an error occurred while attempting to parse the *profile*.

Version: 2.1.4

### <span id="page-14-0"></span>**2.1.2 sdv.codes Module**

This module defines exit status codes used by bundled scripts.

- sdv.codes.**EXIT SUCCESS = 0** Execution finished successfully. All STIX documents were valid for all user- specified validation scenarios.
- sdv.codes.**EXIT\_FAILURE** = 1 Execution finished with fatal system error. Some unhandled system exception was raised during execution.
- sdv.codes.**EXIT\_SCHEMA\_INVALID** = 2 Execution finished with at least one input document found to be schema- invalid.
- sdv.codes.**EXIT PROFILE INVALID = 4** Execution finished with at least one input document found to be profile invalid.
- sdv.codes.**EXIT\_BEST\_PRACTICE\_INVALID** = 8 Execution finished with at least one input document found to be best practice invalid.
- sdv.codes.**EXIT\_VALIDATION\_ERROR** = 16 An error occurred while validating an instance document. This can be caused by malformed input documents or file names that do not resolve to actual files.

Version: 2.1.4

### <span id="page-14-1"></span>**2.1.3 sdv.errors Module**

```
exception sdv.errors.IdrefLookupError(idref, message=None)
    Bases: sdv.errors.ValidationError
```
<span id="page-15-7"></span>Raised when an attempt to resolve an ID reference fails. This can occur when the full STIX component definition resides outside of the input document.

```
exception sdv.errors.InvalidCyboxVersionError(message, expected=None, found=None)
    Bases: sdv.errors.InvalidVersionError
```
Raised when an invalid version of CybOX is discovered within an instance document or is passed into a method which depends on CybOX version information.

#### Parameters

- message The error message.
- expected A version or list of expected versions.
- **found** The CybOX version that was declared for an instance document or found within an instance document.

<span id="page-15-2"></span>exception sdv.errors.**InvalidSTIXVersionError**(*message*, *expected=None*, *found=None*)

Bases: [sdv.errors.InvalidVersionError](#page-15-5)

Raised when an invalid version of STIX is discovered within an instance document or is passed into a method which depends on STIX version information.

### **Parameters**

- message The error message.
- expected A version or list of expected versions.
- found The STIX version that was declared for an instance document or found within an instance document.

<span id="page-15-5"></span>exception sdv.errors.**InvalidVersionError**(*message*, *expected=None*, *found=None*) Bases: [sdv.errors.ValidationError](#page-16-0)

Base Exception for errors raised as a result of invalid version information being declared for a document, or found within a document.

### <span id="page-15-4"></span>exception sdv.errors.**ProfileParseError**

Bases: [sdv.errors.ValidationError](#page-16-0)

Raised when an error occurs during the parse or initialization of a STIX profile document.

#### <span id="page-15-1"></span>exception sdv.errors.**UnknownCyboxVersionError**

Bases: [sdv.errors.UnknownVersionError](#page-15-6)

Raised when no CybOX version information can be found in an instance document and no version information was provided to a method which requires version information.

### exception sdv.errors.**UnknownNamespaceError**

Bases: [sdv.errors.ValidationError](#page-16-0)

Raised when an unknown namespace is encountered in a function.

### <span id="page-15-0"></span>exception sdv.errors.**UnknownSTIXVersionError**

Bases: [sdv.errors.UnknownVersionError](#page-15-6)

Raised when no STIX version information can be found in an instance document and no version information was provided to a method which requires version information.

### <span id="page-15-6"></span>exception sdv.errors.**UnknownVersionError**

Bases: [sdv.errors.ValidationError](#page-16-0)

Base Exception for errors raised as a result of not being able to determine the version of an input document.

### <span id="page-16-5"></span>exception sdv.errors.**UnknownVocabularyError**

Bases: [sdv.errors.ValidationError](#page-16-0)

Raised when an unknown controlled vocabulary name is discovered during best practice validation.

<span id="page-16-0"></span>exception sdv.errors.**ValidationError**

Bases: [exceptions.Exception](http://docs.python.org/library/exceptions.html#exceptions.Exception)

Base Exception for all validator-specific exceptions. This is used directly by some modules as a generic Exception.

### <span id="page-16-1"></span>exception sdv.errors.**XMLSchemaImportError**

Bases: [sdv.errors.ValidationError](#page-16-0)

Raised when errors occur when generating  $xs:import$  directives for the "uber" schema, used to validate XML instance documents.

### <span id="page-16-2"></span>exception sdv.errors.**XMLSchemaIncludeError**

Bases: [sdv.errors.ValidationError](#page-16-0)

Raised when errors occur during the processing of xs:include directives found within schema documents.

**Version: 2.1.4** 

### <span id="page-16-4"></span>**2.1.4 sdv.validators.cybox.schema Module**

<span id="page-16-3"></span>class sdv.validators.cybox.schema.**CyboxSchemaValidator**(*schema\_dir=None*) Bases: sdv.validators.base.BaseSchemaValidator

### **validate**(*doc*, *version=None*, *schemaloc=False*)

Performs XML Schema validation against a CybOX document.

When validating against the set of bundled schemas, a CybOX version number must be declared for the input *doc*. If a user does not pass in a *version* parameter, an attempt will be made to collect the version from the input *doc*.

Note: If *schemaloc* is True or this class was initialized with a schema dir, no version checking or verification will occur.

#### Parameters

- doc The CybOX document. This can be a filename, file-like object, etree.\_Element, or etree.\_ElementTree instance.
- version The version of the CybOX document. If None an attempt will be made to extract the version from *doc*.
- schemaloc If True, the xsi:schemaLocation attribute on *doc* will be used to drive the validation.

Returns An instance of [XmlValidationResults](#page-23-0).

### Raises

- [UnknownCyboxVersionError](#page-15-1) If *version* is None and *doc* does not contain CybOX version information.
- [InvalidCyboxVersionError](#page-15-3) If *version* is an invalid CybOX version or *doc* contains an invalid CybOX version number.
- <span id="page-17-3"></span>• [ValidationError](#page-16-0) – If the class was not initialized with a schema directory and *schemaloc* is False.
- [XMLSchemaImportError](#page-16-1) If an error occurs while processing the schemas required for validation.
- [XMLSchemaIncludeError](#page-16-2) If an error occurs while processing xs:include directives.
- [ValidationError](#page-16-0) If there are any issues parsing *doc*.

### **Version: 2.1.4**

### <span id="page-17-2"></span>**2.1.5 sdv.validators.schematron Module**

<span id="page-17-1"></span>class sdv.validators.schematron.**SchematronValidator**(*schematron*) Performs schematron validation against an XML instance document.

> Parameters schematron – A Schematron document. This can be a filename, file-like object, etree.\_Element, or etree.\_ElementTree instance.

### **validate**(*doc*)

Validates an XML instance document *doc* using Schematron rules.

Parameters doc – An XML instance document. This can be a filename, file-like object, etree.\_Element or etree.\_ElementTree instance.

Returns An instance of [SchematronValidationResults](#page-17-0).

Raises [ValidationError](#page-16-0) – If there are any issues parsing *doc*.

<span id="page-17-0"></span>class sdv.validators.schematron.**SchematronValidationResults**(*is\_valid*, *doc=None*,

*svrl\_report=None*)

Bases: sdv.validators.base.ValidationResults

Used to hold results of a Schematron validation process.

### **Parameters**

- is valid The boolean validation result.
- doc The document which produced these validation results.
- svrl\_report The etree.\_ElementTree SVRL report produced during the validation run.

### **errors**

A list of [SchematronError](#page-18-0) instances representing errors found in the *svrl\_report*.

### **is\_valid**

Returns True if the validation was successful and False otherwise.

### **as\_dict**()

A dictionary representation of the [SchematronValidationResults](#page-17-0) instance.

### Keys:

- 'result': The validation results. Values can be True or False.
- 'errors': A list of validation error dictionaries. The keys are 'message' and 'line'.

Returns A dictionary representation of an instance of this class.

### <span id="page-18-4"></span>**as\_json**()

Returns a JSON representation of this class instance.

### **is\_valid**

Returns True if the validation attempt was successful and False otherwise.

```
class sdv.validators.schematron.SchematronError(doc, error)
```

```
Bases: sdv.validators.base.ValidationError
```
Represents an error found in a SVRL report.

### Parameters

- doc The instance document which was validated and produced this error.
- error The svrl:failed-assert or svrl:successful-report etree.\_Element instance.

#### **message**

The validation error message.

### **as\_dict**()

Returns a dictionary representation.

Keys:

- 'message': The error message
- 'line': The line number associated with the error

### **as\_json**()

Returns a JSON representation of this class instance.

### **line**

Returns the line number in the input document associated with this error.

This property is lazily evaluated, meaning the line number isn't known until the first time this property is accessed. Each subsequent call will return the cached line number.

Version: 2.1.4

### <span id="page-18-3"></span>**2.1.6 sdv.validators.stix.best\_practice Module**

<span id="page-18-1"></span>class sdv.validators.stix.best\_practice.**STIXBestPracticeValidator**

Bases: [object](http://docs.python.org/library/functions.html#object)

<span id="page-18-2"></span>Performs STIX Best Practice validation.

```
validate(doc, version=None)
```
Checks that a STIX document aligns with [suggested authoring practices.](http://common.roject.github.io/documentation/suggested-practices/)

### Parameters

- doc The STIX document. Can be a filename, file-like object, lxml.\_Element, or lxml.\_ElementTree instance.
- version The version of the STIX document. This will determine the set of best practice rules to check. If None an attempt will be made to extract the version from *doc*.

Returns An instance of [BestPracticeValidationResults](#page-20-0).

### Raises

• [UnknownSTIXVersionError](#page-15-0) – If *version* was None and *doc* did not contain any version information.

- [InvalidSTIXVersionError](#page-15-2) If discovered version or *version* argument contains an invalid STIX version number.
- [ValidationError](#page-16-0) If there are any issues parsing *doc*.

<span id="page-19-3"></span><span id="page-19-2"></span>class sdv.validators.stix.best\_practice.**BestPracticeWarning**(*node*, *message=None*) Represents a best practice warning. These are built within best practice rule checking methods and attached to [BestPracticeWarningCollection](#page-20-1) instances.

Note: This class acts like a dictionary and contains the following keys at a minimum:

- $\cdot$  id': The id of a node associated with the warning.
- $\cdot$  idref': The idref of a node associated with the warning.
- •' line': The line number of the offending node.
- •'message': A message associated with the warning.
- $\cdot$ ' tag': The lxml tag for the offending node.

These keys can be retrieved via the [core\\_keys](#page-19-0) property.

Instances of this class may attach additional keys. These *other keys* can be obtained via the [other\\_keys](#page-19-1) property.

### **Parameters**

- node The lxml. Element node associated with this warning.
- message A message for this warning.

#### **as\_dict**()

Returns a dictionary representation of this class instance. This is implemented for consistency across other validation error types.

The [BestPracticeWarning](#page-19-2) class extends collections. MutableMapping, so this method isn't really necessary.

### **as\_json**()

Returns a JSON representation of this class instance.

### <span id="page-19-0"></span>**core\_keys**

Returns a tuple of the keys that can always be found on instance of this class.

### Returns

A tuple including the following keys.

- 'id': The id of the warning node. The associated value may be None.
- 'idref': The idref of the warning node. The associated value may be None.
- 'line': The line number of the warning node in the input document. The associated value may be None.
- 'tag': The {namespace}localname value of the warning node.
- 'message': An optional message that can be attached to the warning. The associated value may be None.

### <span id="page-19-1"></span>**line**

Returns the line number of the warning node in the input document.

<span id="page-20-6"></span>**other\_keys**

Returns a tuple of keys attached to instances of this class that are not found in the core keys.

<span id="page-20-1"></span>class sdv.validators.stix.best\_practice.**BestPracticeWarningCollection**(*name*) Bases: \_abcoll.MutableSequence

A collection of [BestPracticeWarning](#page-19-2) instances for a given type of STIX Best Practice.

For example, all warnings about STIX constructs missing titles would go within an instance of this class.

Note: This class behaves like a mutable sequence, such as a list.

Parameters name – The name of the STIX best practice for this collection (e.g., 'Missing Titles').

#### **name**

The name of the STIX best practice for this collection (e.g., 'Missing Titles').

#### **as\_dict**()

Returns a dictionary representation.

The key of the dictionary is the name of this collection. The associated value is a list of [BestPracticeWarning](#page-19-2) dictionaries.

### **insert**(*idx*, *value*)

Inserts *value* at *idx* into this [BestPracticeWarningCollection](#page-20-1) instance.

Note: Values that evaluate to False will not be inserted.

### <span id="page-20-0"></span>class sdv.validators.stix.best\_practice.**BestPracticeValidationResults**

Bases: sdv.validators.base.ValidationResults, \_abcoll.MutableSequence

Represents STIX best practice validation results. This class behaves like a list and accepts instances of [BestPracticeWarningCollection](#page-20-1).

### <span id="page-20-2"></span>**as\_dict**()

Returns a dictionary representation.

### Keys:

- 'result': The result of the validation. Values can be True or False .
- 'errors': A list of [BestPracticeWarningCollection](#page-20-1) dictionaries.

### <span id="page-20-3"></span>**as\_json**()

Returns a JSON representation of this class instance.

### **errors**

Returns a list of [BestPracticeWarningCollection](#page-20-1) instances.

#### **is\_valid**

Returns True if an instance of this class contains no warning collections or only contains only warning collections.

### Version: 2.1.4

### <span id="page-20-5"></span>**2.1.7 sdv.validators.stix.profile Module**

```
class sdv.validators.stix.profile.STIXProfileValidator(profile_fn)
    Bases: sdv.validators.schematron.SchematronValidator
```
<span id="page-21-5"></span>Performs STIX Profile validation.

**Parameters profile fn** – The filename of a .xlsx STIX Profile document.

### <span id="page-21-1"></span>**validate**(*doc*)

Validates an XML instance document against a STIX profile.

**Parameters doc** – The STIX document. This can be a filename, file-like object, etree. Element, or etree. ElementTree instance.

Returns An instance of [ProfileValidationResults](#page-21-0).

Raises [ValidationError](#page-16-0) – If there are any issues parsing *doc*.

<span id="page-21-0"></span>class sdv.validators.stix.profile.**ProfileValidationResults**(*is\_valid*, *doc=None*, *svrl\_report=None*)

Bases: [sdv.validators.schematron.SchematronValidationResults](#page-17-0)

Represents STIX profile validation results. This is returned from the [STIXProfileValidator.validate\(\)](#page-21-1) method.

### **Parameters**

- is\_vaild True if the document was valid and False otherwise.
- **doc** The document that was validated. This is an instance of lxml. Element.
- svrl report The SVRL report. This is an instance of lxml.isoschematron.Schematron.validation\_report

#### **errors**

A list of [ProfileError](#page-21-2) instances representing errors found in the *svrl\_report*.

#### <span id="page-21-3"></span>**as\_dict**()

A dictionary representation of the [SchematronValidationResults](#page-17-0) instance.

#### Keys:

- 'result': The validation results. Values can be True or False.
- 'errors': A list of validation error dictionaries. The keys are 'message' and 'line'.

Returns A dictionary representation of an instance of this class.

### <span id="page-21-4"></span>**as\_json**()

Returns a JSON representation of this class instance.

#### **is\_valid**

Returns True if the validation attempt was successful and False otherwise.

### <span id="page-21-2"></span>class sdv.validators.stix.profile.**ProfileError**(*doc*, *error*)

Bases: [sdv.validators.schematron.SchematronError](#page-18-0)

Represents STIX profile validation error.

#### **Parameters**

- doc The instance document which was validated and produced this error.
- error The svrl:failed-assert or svrl:successful-report etree. Element instance.

#### **message**

The STIX Profile validation error message.

### <span id="page-22-3"></span>**as\_dict**()

Returns a dictionary representation.

### Keys:

- 'message': The error message
- 'line': The line number associated with the error

### **as\_json**()

Returns a JSON representation of this class instance.

### **line**

Returns the line number in the input document associated with this error.

This property is lazily evaluated, meaning the line number isn't known until the first time this property is accessed. Each subsequent call will return the cached line number.

### Version: 2.1.4

### <span id="page-22-2"></span>**2.1.8 sdv.validators.stix.schema Module**

```
class sdv.validators.stix.schema.STIXSchemaValidator(schema_dir=None)
    Bases: sdv.validators.base.BaseSchemaValidator
```
### **validate**(*doc*, *version=None*, *schemaloc=False*)

Performs XML Schema validation against a STIX document.

When validating against the set of bundled schemas, a STIX version number must be declared for the input *doc*. If a user does not pass in a *version* parameter, an attempt will be made to collect the version from the input *doc*.

Note: If *schemaloc* is True or this class was initialized with a schema\_dir, no version checking or verification will occur.

### Parameters

- doc The STIX document. This can be a filename, file-like object, etree.\_Element, or etree. ElementTree instance.
- version The version of the STIX document. If None an attempt will be made to extract the version from *doc*.
- schemaloc If True, the xsi:schemaLocation attribute on *doc* will be used to drive the validation.

Returns An instance of [XmlValidationResults](#page-23-0).

### Raises

- [UnknownSTIXVersionError](#page-15-0) If *version* is None and *doc* does not contain STIX version information.
- [InvalidSTIXVersionError](#page-15-2) If *version* is an invalid STIX version or *doc* contains an invalid STIX version number.
- [ValidationError](#page-16-0) If the class was not initialized with a schema directory and *schemaloc* is False.
- $XMLSchemalImportError If an error occurs while processing the schemas required$ for validation.
- <span id="page-23-4"></span>• [XMLSchemaIncludeError](#page-16-2) – If an error occurs while processing xs:include directives.
- [ValidationError](#page-16-0) If there are any issues parsing *doc*.

**Version: 2.1.4** 

### <span id="page-23-3"></span>**2.1.9 sdv.validators.xml\_schema Module**

class sdv.validators.xml\_schema.**XmlSchemaValidator**(*schema\_dir=None*) Validates XML instance documents.

Note: If validating against a single XML schema document, use  $l$ xml.etree.XMLSchema instead.

Parameters schema\_dir – A directory of schema files used to validate XML instance documents.

### **OVERRIDE\_SCHEMALOC**

Overrides the schemalocation for a given namespace that may be discovered when walking *schema\_dir*. This does not alter the schemalocation of namespaces declared by  $xsi:$  schemalLocation attributes if validating via xsi:schemaLocation.

### <span id="page-23-1"></span>**validate**(*doc*, *schemaloc=False*)

Validates an XML instance document.

### Parameters

- doc An XML instance document. This can be a filename, file-like object, etree.\_Element, or etree.\_ElementTree.
- schemaloc If True, the document will be validated using the xsi: schemaLocation attribute found on the instance document root.

Returns An instance of [XmlValidationResults](#page-23-0).

### Raises

- [ValidationError](#page-16-0) If the class was not initialized with a schema directory and *schemaloc* is False or if there are any issues parsing *doc*.
- [XMLSchemaIncludeError](#page-16-2) If an error occurs while processing the schemas required for validation.
- [XMLSchemaIncludeError](#page-16-2) If an error occurs while processing xs:include directives.

<span id="page-23-0"></span>class sdv.validators.xml\_schema.**XmlValidationResults**(*is\_valid*, *errors=None*)

Results of XML schema validation. Returned from [XmlSchemaValidator.validate\(\)](#page-23-1).

### Parameters

- is\_valid The validation result.
- errors A list of strings reported from the XML validation engine.

### **is\_valid**

True if the validation was successful and False otherwise.

### <span id="page-23-2"></span>**as\_dict**()

A dictionary representation of the [XmlValidationResults](#page-23-0) instance.

#### Keys:

- <span id="page-24-3"></span>• 'result': The validation results (True or False)
- 'errors': A list of validation errors.

Returns A dictionary representation of an instance of this class.

#### <span id="page-24-1"></span>**as\_json**()

Returns a JSON representation of this class instance.

### **errors**

"A list of [XmlSchemaError](#page-24-0) validation errors.

### **is\_valid**

Returns True if the validation attempt was successful and False otherwise.

<span id="page-24-0"></span>class sdv.validators.xml\_schema.**XmlSchemaError**(*error*) Represents an XML Schema validation error.

Parameters error – An error returned from etree XML Schema validation error log.

#### **message**

The XML validation error message.

### **as\_dict**()

Returns a dictionary representation.

Keys:

- 'message': The error message
- 'line': The line number associated with the error

### **as\_json**()

Returns a JSON representation of this class instance.

### **line**

Returns the line number associated with the error.

### Version:  $2.1.4$

### <span id="page-24-2"></span>**2.1.10 sdv.utils Module**

```
sdv.utils.get_etree_root(doc)
```
Returns an instance of lxml.etree.\_Element for the given *doc* input.

Parameters doc – The input XML document. Can be an instance of  $lxm_l.etree._Element,$ lxml.etree.\_ElementTree, a file-like object, or a string filename.

Returns An lxml.etree.\_Element instance for *doc*.

Raises [ValidationError](#page-16-0) – If *doc* cannot be found or is not a well-formed XML document.

### sdv.utils.**get\_namespace**(*node*)

Returns the namespace for which *node* falls under.

Parameters node – An etree node.

### sdv.utils.**get\_schemaloc\_pairs**(*node*)

Parses the xsi:schemaLocation attribute on *node*.

Returns A list of (ns, schemaLocation) tuples for the node.

Raises KeyError – If *node* does not have an xsi:schemaLocation attribute.

### <span id="page-25-0"></span>sdv.utils.**get\_target\_ns**(*doc*)

Returns the value of the targetNamespace attribute found on *doc*.

Returns The value of the targetNamespace attribute found at the root of *doc*.

### Raises

- KeyError If *doc* does not contain a targetNamespace attribute.
- [ValidationError](#page-16-0) If *doc* cannot be found or is not a well-formed XML document.

sdv.utils.**get\_type\_ns**(*doc*, *typename*)

Returns the namespace associated with the xsi:type *typename* found in the XML document *doc*.

### **Parameters**

- doc An XML document. This can be a filename, file-like object, etree.\_Element, or etree. ElementTree instance.
- typename The  $xsi:type$  value for a given vocabulary instance.

### sdv.utils.**get\_xml\_files**(*files*, *recursive=False*)

Returns a list of files to validate from *files*. If a member of *files* is a directory, its children with a .xml extension will be added to the return value.

### **Parameters**

- files A list of file paths and/or directory paths.
- recursive  $-$  If  $\text{true}$ , this will descend into any subdirectories of input directories.

Returns A list of file paths to validate.

### sdv.utils.**get\_xml\_parser**(*encoding=None*)

Returns the global XML parser object. If no global XML parser has been set, one will be created and then returned.

Parameters encoding – The expected encoding of input documents. By default, an attempt will be made to determine the input document encoding.

Returns The global XML parser object.

### sdv.utils.**ignored**(*\*args*, *\*\*kwds*)

Allows you to ignore exceptions cleanly using context managers. This exists in Python 3.4 as contextlib.suppress().

### sdv.utils.**is\_cybox**(*doc*)

Attempts to determine if the input *doc* is a CybOX XML instance document. If the root-level element falls under a namespace which starts with  $http://cybox.mitre.org, this will return True.$ 

### sdv.utils.**is\_stix**(*doc*)

Attempts to determine if the input *doc* is a STIX XML instance document. If the root-level element falls under a namespace which starts with  $http://stix.mitre.org, this will return True.$ 

```
sdv.utils.is_version_equal(x, y)
```
Attempts to determine if the *x* amd *y* version numbers are semantically equivalent.

### **Examples**

The version strings "2.1.0" and "2.1" represent semantically equivalent versions, despite not being equal strings.

### **Parameters**

•  $x - A$  string version number. Ex: '2.1.0'

•  $y - A$  string version number. Ex: '2.1'

<span id="page-26-0"></span>sdv.utils.**list\_xml\_files**(*directory*, *recursive=False*) Returns a list of file paths for XML files contained within *dir\_*.

### **Parameters**

- $\text{dir}_{-}$  A path to a directory.
- recursive If True, this function will descend into all subdirectories.

Returns A list of XML file paths directly under *dir\_*.

### sdv.utils.**set\_xml\_parser**(*parser*)

Set the XML parser to use internally. This should be an instance of  $l$ xml.etree.XMLParser.

Note: Setting *parser* to an object that is not an instance lxml.etree.XMLParser may result in undesired behaviors.

Parameters parser – An etree parser.

## **Code Examples**

<span id="page-28-0"></span>Version: 2.1.4

## <span id="page-28-1"></span>**3.1 Code Examples**

The following sections provide examples of how to perform XML Schema, STIX Profile, and STIX "Best Practices" validation with stix-validator.

**Version: 2.1.4** 

### <span id="page-28-2"></span>**3.1.1 XML Schema Validation**

The stix-validator library provides methods and data types to help perform STIX and CybOX XML Schema validation. The stix-validator library bundles all versions of STIX and CybOX XML Schema files with it, but also supports the ability to validate validate against external directories of schemas or remote, web-accessible schema locations.

The following code examples demonstrate different ways you can utilize the STIX and CyOX XML Schema validation capabilities in stix-validator.

### **Contents**

- [XML Schema Validation](#page-28-2)
	- [Validating STIX and CybOX Documents](#page-28-3)
	- [Using Non-bundled Schemas](#page-29-0)
	- Using [xsi:schemaLocation](#page-29-1)
	- [STIX and CybOX Versions](#page-30-0)
	- [Retrieving XML Schema Validation Errors](#page-30-1)

### <span id="page-28-3"></span>**Validating STIX and CybOX Documents**

The stix-validator [sdv.validate\\_xml\(\)](#page-12-3) method can be used to validate STIX and CybOX XML files or file-like objects.

### **import sdv**

```
# Validate the 'xml-content.xml' STIX/CybOX document using bundled XML schemas.
results = sdv.validate_xml('xml-content.xml')
```

```
# Print the result!
print results.is_valid
```
When validating STIX content, The [sdv.validate\\_xml\(\)](#page-12-3) method acts as a proxy to the [STIXSchemaValidator](#page-22-0) class and is equivalent to the following:

**from sdv.validators import** STIXSchemaValidator

```
# Create the validator instance
validator = STIXSchemaValidator()
# Validate 'xml-content.xml' STIX document using bundled STIX schemas
results = validator.validate('xml-content.xml')
```

```
# Print the results!
print results.is_valid
```
When validating CybOX content, the [sdv.validate\\_xml\(\)](#page-12-3) method passes its input to the [CyboxSchemaValidator](#page-16-3) class.

The examples above pass the 'xml-content.xml' filename into [sdv.validate\\_xml\(\)](#page-12-3) and [STIXSchemaValidator.validate\(\)](#page-22-1), but these methods (and all other validation methods) can also accept file-like objects (such as files on disk or StringIO instances), etree.\_Element instances, or etree.\_ElementTree instances. Super duper neato!

### <span id="page-29-0"></span>**Using Non-bundled Schemas**

Some STIX data which utilizes STIX extensions may require non-STIX schemas (e.g, [OVAL,](http://oval.mitre.org) [OpenIOC,](http://openioc.org) etc.) to perform validation. To validate a STIX document which includes non-STIX extension data users can provide a path to a directory containing all the schemas required for validation.

#### **import sdv**

```
# Path to a directory containing ALL schema files required for validation
SCHEMA DIR = "/path/to/schemes/"# Use the 'schemas' parameter to use non-bundled schemas.
results = sdv.validate_xml('stix-content.xml', schemas=SCHEMA_DIR)
```
Note: Validating against external schema directories requires that all schemas necessary for validation be found under the directory. This includes STIX schemas!

### <span id="page-29-1"></span>**Using xsi:schemaLocation**

XML content that contains an xsi:schemaLocation attribute referring to external schemas can be validated using the xsi:schemaLocation value by making use of the schemaloc parameter,

**import sdv**

```
# Use the xsi:schemaLocation attribute to resolve remote schemas
results = sdv.validate_xml('xml-content.xml', schemaloc=True)
# Print the results!
```

```
print results.is_valid
```
### <span id="page-30-0"></span>**STIX and CybOX Versions**

The stix-validator is bundled with official STIX and CybOX schemas, which enables validation of STIX and CybOX XML documents without requiring users to provide schemas.

Because we bundle several versions of the STIX and CybOX schemas, the **stix-validator** needs to know what version of STIX or CybOX to validate input documents against. By default, the stix-validator will attempt to determine the version of the input STIX/CybOX document by inspecting the document for version information.

If the input document contains no version information, users must declare a version for the STIX/CybOX document via the version parameter:

**import sdv**

```
# Validate the 'stix-content.xml'.
# Declare that the STIX content is STIX v1.1.1
results = sdv.validate_xml('stix-content.xml', version='1.1.1')
# Print the result!
print results.is_valid
```
Note: No version information is required by the stix-validator when performing validation against *[non-bundled](#page-29-0) [schemas](#page-29-0)* or when validating using *[xsi:schemaLocation](#page-29-1)*. Any version values that are passed in will be ignored by the API.

However, the schemas may define constraints or requirements for version numbers, so validation errors regarding invalid or missing version numbers are still reported as [XmlSchemaError](#page-24-0) objects.

### **Unknown Versions**

If a version is not passed in nor found on the document, one of the following [UnknownVersionError](#page-15-6) implementations are raised:

- [UnknownSTIXVersionError](#page-15-0) if validating a STIX document.
- [UnknownCyboxVersionError](#page-15-1) if validating a CybOX document.

### **Invalid Versions**

If an invalid version is passed in nor found on the document, one of the following [InvalidVersionError](#page-15-5) implementations are raised:

- [InvalidSTIXVersionError](#page-15-2) if validating a STIX document.
- [InvalidCyboxVersionError](#page-15-3) if validating a CybOX document.

### <span id="page-30-1"></span>**Retrieving XML Schema Validation Errors**

The following sections explain how to retrieve XML Schema validation errors from the  $\texttt{MmlValidational}$ class.

### **The XmlValidationResults Class**

XML Schema validation results are communicated via the [XmlValidationResults](#page-23-0) and [XmlSchemaError](#page-24-0) classes. The sdv.validate  $xml$ () returns an instance of [XmlValidationResults](#page-23-0).

To determine if a document was valid, users only need to inspect the  $is\_valid$  property:

#### **import sdv**

```
# Validate the 'xml-content.xml' input document using bundled schemas.
results = sdv.validate_xml('xml-content.xml')
```

```
# Print the result!
print results.is_valid
```
If the is valid property is False, users can inspect the errors property to retrieve specific validation errors.

The errors property on [XmlValidationResults](#page-23-0) contains a list of [XmlSchemaError](#page-24-0) instances, which hold details about the validation errors and methods for accessing those details.

#### **import sdv**

```
results = sdv.validate_xml('xml-content.xml')
# If 'xml-content.xml' is invalid, print each error
if not results.is_valid:
    for error in results.errors:
       print "Line Number:", error.line
        print "Error Message:", error
```
#### **Dictionaries and JSON**

Users wanting to work with dictionaries or pass around JSON blobs can make use of the [XmlValidationResults.as\\_dict\(\)](#page-23-2) and [XmlValidationResults.as\\_json\(\)](#page-24-1) methods.

### **import sdv**

```
# Validate 'xml-content.xml'
results = sdv.validate_xml('xml-content.xml')
# Retrieve results as dictionary
result_dictionary = results.as_dict() # returns {'result': True} if valid
# Retrieve results as JSON
result_json = results.as_json() # returns '{"result": true}' JSON if valid
```
Version: 2.1.4

### **3.1.2 STIX "Best Practices" Validation**

The stix-validator library provides methods and data types to help perform [STIX Best Practices](http://stixproject.github.io/documentation/suggested-practices/) validation.

Warning: The STIX Best Practices validation capabilities are under active development and do not cover all [STIX Best Practices.](http://stixproject.github.io/documentation/suggested-practices/)

The following code examples demonstrate different ways you can utilize the STIX Best Practices validation capabilities in stix-validator.

### **Validating STIX Documents**

The stix-validator [sdv.validate\\_best\\_practices\(\)](#page-13-0) method can be used to validate STIX XML files or file-like objects against [STIX Best Practices.](http://stixproject.github.io/documentation/suggested-practices/)

**import sdv**

```
# Check the 'stix-content.xml' document for STIX Best Practices conformance
results = sdv.validate_best_practices('stix-content.xml')
```

```
# Print the result!
print results.is_valid
```
The [sdv.validate\\_best\\_practices\(\)](#page-13-0) method acts as a proxy to the [STIXBestPracticeValidator](#page-18-1) class and is equivalent to the following:

```
from sdv.validators import STIXBestPracticeValidator
```

```
# Create the validator instance
validator = STIXBestPracticeValidator()
# Validate 'stix-content.xml' STIX document
results = validator.validate('stix-content.xml')
```

```
# Print the results!
print results.is_valid
```
The examples above pass the 'stix-content.xml' filename into [sdv.validate\\_profile\(\)](#page-13-1) and [STIXProfileValidator.validate\(\)](#page-21-1), but these methods can also accept file-like objects (such as files on disk or StringIO instances), etree.\_Element instances, or etree.\_ElementTree instances. Neato!

### **Retrieving STIX Best Practice Validation Errors**

The following sections explain how to retrieve STIX Best Practices validation errors from the [BestPracticeValidationResults](#page-20-0) class.

### **The BestPracticeValidationResults Class**

STIX Best Practices validation results are communicated via the [BestPracticeValidationResults](#page-20-0), [BestPracticeWarningCollection](#page-20-1), and [BestPracticeWarning](#page-19-2) classes.

The [sdv.validate\\_best\\_practices\(\)](#page-13-0) and [STIXBestPracticeValidator.validate\(\)](#page-18-2) methods both return an instance of [BestPracticeValidationResults](#page-20-0).

To determine if a document was valid, users only need to inspect the is\_valid property:

#### **import sdv**

```
# Check the 'stix-content.xml' document for STIX Best Practices conformance
results = sdv.validate_best_practices('stix-content.xml')
```

```
# Print the result!
print results.is_valid
```
If the is valid property is False, users can inspect the errors property to retrieve specific validation errors, or iterate over the BestPracticeValidationResults class directly.

The errors property on [BestPracticeValidationResults](#page-20-0) contains a list of [BestPracticeWarningCollection](#page-20-1) instances, which hold details about the validation errors and methods for accessing those details.

### **BestPracticeWarnings and Collections**

Every deviation from STIX Best Practices within an instance document is represented as an instance of [BestPracticeWarning](#page-19-2). These violations are categorized and collected within instances of [BestPracticeWarningCollection](#page-20-1) instances, which are each assigned names, such as "Missing Titles", or "Duplicate IDs".

The errors property on [BestPracticeValidationResults](#page-20-0) contains a list of [BestPracticeWarningCollection](#page-20-1) instances, which hold details about the validation errors and methods for accessing those details.

#### **import sdv**

```
# Check the 'stix-content.xml' document for STIX Best Practices conformance
results = sdv.validate_best_practices('stix-content.xml')
```

```
# If 'stix-content.xml' is invalid, print each error
if not results.is_valid:
    for coll in results.errors:
        print_best_practice_collection(coll) # User-defined print method
```
The example above iterates over the result.errors property, and calls a user-defined, print\_best\_practice\_collection().

This function *could* be defined as the following:

```
def print_best_practice_collection(coll):
    "" "
    Prints BestPracticeWarningCollection info to stdout.
    "''"# Print the Best Practice Warning collection name
    print coll.name
    # Print the line and XML tag for each non-conformant node in the
    # warning collection.
    for warning in coll:
        print warning.line, warning.tag
```
### **Dictionaries and JSON**

Users wanting to work with dictionaries or pass around JSON blobs can make use of the BestPracticeValidationResults.as dict() and [BestPracticeValidationResults.as\\_json\(\)](#page-20-3) methods.

#### **import sdv**

```
# Check the 'stix-content.xml' document for STIX Best Practices conformance
results = sdv.validate_best_practices('stix-content.xml')
```

```
# Retrieve results as dictionary
result_dictionary = results.as_dict() # returns {'result': True} if valid
# Retrieve results as JSON
result_json = results.as_json() # returns '{"result": true}' JSON if valid
```
Version: 2.1.4

### **3.1.3 STIX Profile Validation**

The stix-validator library provides methods and data types to help perform [STIX Profile](http://stixproject.github.io/documentation/profiles/) validation.

Warning: The STIX Profile validation capabilities should be considered experimental and may change considerably over time.

The following code examples demonstrate different ways you can utilize the STIX Profile validation capabilities in stix-validator.

### **Validating STIX Documents**

The stix-validator [sdv.validate\\_profile\(\)](#page-13-1) method can be used to validate STIX XML files or file-like objects agains a [STIX Profile.](http://stixproject.github.io/documentation/profiles/)

### **import sdv**

```
# STIX Profile filename
PROFILE = "/path/to/stix/profile.xlsx"
# Validate the 'stix-content.xml' STIX document against the PROFILE doc
results = sdv.validate_profile('stix-content.xml', PROFILE)
```

```
# Print the result!
print results.is_valid
```
The [sdv.validate\\_profile\(\)](#page-13-1) method acts as a proxy to the [STIXProfileValidator](#page-20-4) class and is equivalent to the following:

**from sdv.validators import** STIXProfileValidator

```
# STIX Profile filename
PROFILE = "/path/to/stix/profile.xlsx"
# Create the validator instance for PROFILE
validator = STIXProfileValidator(PROFILE)
# Validate 'stix-content.xml' STIX document against the PROFILE
results = validator.validate('stix-content.xml')
# Print the results!
print results.is_valid
```
Note: When validating multiple documents against a STIX Profile, using the [STIXProfileValidator](#page-20-4) will be faster than [sdv.validate\\_profile\(\)](#page-13-1) since sdv.validate\_profile() needs to parse the STIX Profile with each invocation.

The examples above pass the 'stix-content.xml' filename into [sdv.validate\\_profile\(\)](#page-13-1) and [STIXProfileValidator.validate\(\)](#page-21-1), but these methods can also accept file-like objects (such as files on disk or StringIO instances), etree. Element instances, or etree. ElementTree instances. Neato!

#### **Retrieving STIX Profile Validation Errors**

The following sections explain how to retrieve STIX Profile validation errors from the [ProfileValidationResults](#page-21-0) class.

### **The ProfileValidationResults Class**

STIX Profile validation results are communicated via the [ProfileValidationResults](#page-21-0) and [ProfileError](#page-21-2) classes.

```
sdv.validate_profile()STIXProfileValidator.validate() methods both return an in-
stance of ProfileValidationResults.
```
To determine if a document was valid, users only need to inspect the is\_valid property:

#### **import sdv**

```
# STIX Profile filename
PROFILE = "/path/to/stix/profile.xlsx"
```

```
# Validate the 'stix-content.xml' STIX document against the PROFILE doc
results = sdv.validate_profile('stix-content.xml', PROFILE)
```

```
# Print the result!
print results.is_valid
```
If the is\_valid property is False, users can inspect the errors property to retrieve specific validation errors.

The errors property on [ProfileValidationResults](#page-21-0) contains a list of [ProfileError](#page-21-2) instances, which hold details about the validation errors and methods for accessing those details.

**import sdv**

```
# STIX Profile filename
PROFILE = "/path/to/stix/profile.xlsx"
# Validate the 'stix-content.xml' STIX document against the PROFILE doc
results = sdv.validate_profile('stix-content.xml', PROFILE)
# If 'stix-content.xml' is invalid, print each error
if not results.is_valid:
    for error in results.errors:
       print "Line Number:", error.line
       print "Error Message:", error
```
### **Dictionaries and JSON**

Users wanting to work with dictionaries or pass around JSON blobs can make use of the ProfileValidationResults.as dict() and ProfileValidationResults.as json() methods.

### **import sdv**

```
# STIX Profile filename
PROFILE = "/path/to/stix/profile.xlsx"
# Validate the 'stix-content.xml' STIX document against the PROFILE doc
results = sdv.validate_profile('stix-content.xml', PROFILE)
# Retrieve results as dictionary
result_dictionary = results.as_dict() # returns {'result': True} if valid
# Retrieve results as JSON
result_json = results.as_json() # returns '{"result": true}' JSON if valid
```
### **Converting STIX Profiles to XSLT and Schematron**

STIX Profiles are currently defined using multi-worksheet Excel documents. The stix-validator API provides methods for converting Excel documents into [ISO Schematron](http://www.schematron.com/) and [XSLT](http://www.w3.org/TR/xslt) documents.

#### **import sdv**

```
# STIX Profile filename
PROFILE = "/path/to/stix/profile.xlsx"
# Convert the STIX Profile into a Schematron document
schematron = sdv.profile_to_schematron(PROFILE)
# Convert the STIX Profile into an XSLT document
xslt = sdv.profile to xslt(PROFILE)
# Write the returned Scheamtron document to a file
schematron.write(
   "/path/to/output/filename.sch", # Output Schematron file path
   pretty_print=True, # Pretty print the file (not necessary)
   xml_declaration=True, # Write out <?xml version="1.0" encoding="UTF-8"?>
   encoding="UTF-8" \# Set the encoding to UTF-8
)
# Write out the returned XSLT document to a file
xslt.write(
   "/path/to/output/filename.xslt", # Output XSLT file path
   pretty print=True, \# Pretty print the file (not necessary)
   xml_declaration=True, # Write out <?xml version="1.0" encoding="UTF-8"?>
   encoding="UTE-8" \qquad \qquad # Set the encoding to UTF-8)
```
## **Contributing**

<span id="page-38-0"></span>If a bug is found, a feature is missing, or something just isn't behaving the way you'd expect it to, please submit an issue to our [tracker.](https://github.com/STIXProject/stix-validator/issues) If you'd like to contribute code to our repository, you can do so by issuing a [pull request](https://help.github.com/articles/using-pull-requests) and we will work with you to try and integrate that code into our repository.

**CHAPTER 5**

**Indices and tables**

- <span id="page-40-0"></span>• *genindex*
- *modindex*
- *search*

Python Module Index

## <span id="page-42-0"></span>s

```
sdv, 9
sdv.codes, 11
sdv.errors, 11
sdv.utils, 21
sdv.validators.cybox.schema, 13
sdv.validators.schematron, 14
sdv.validators.stix.best_practice, 15
sdv.validators.stix.profile, 17
sdv.validators.stix.schema, 19
sdv.validators.xml_schema, 20
```
### Index

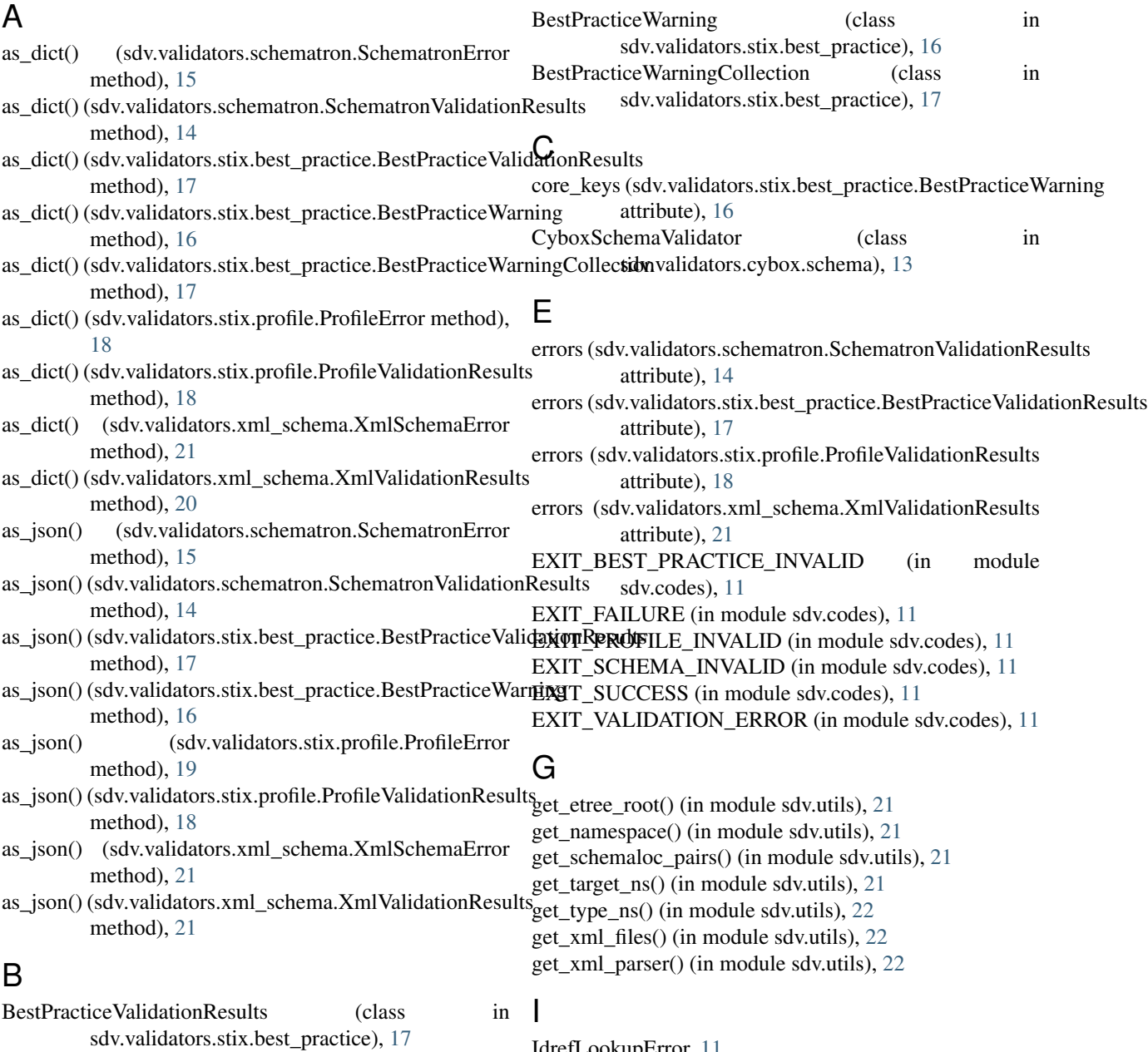

IdrefLookupError, [11](#page-14-2) ignored() (in module sdv.utils), [22](#page-25-0)

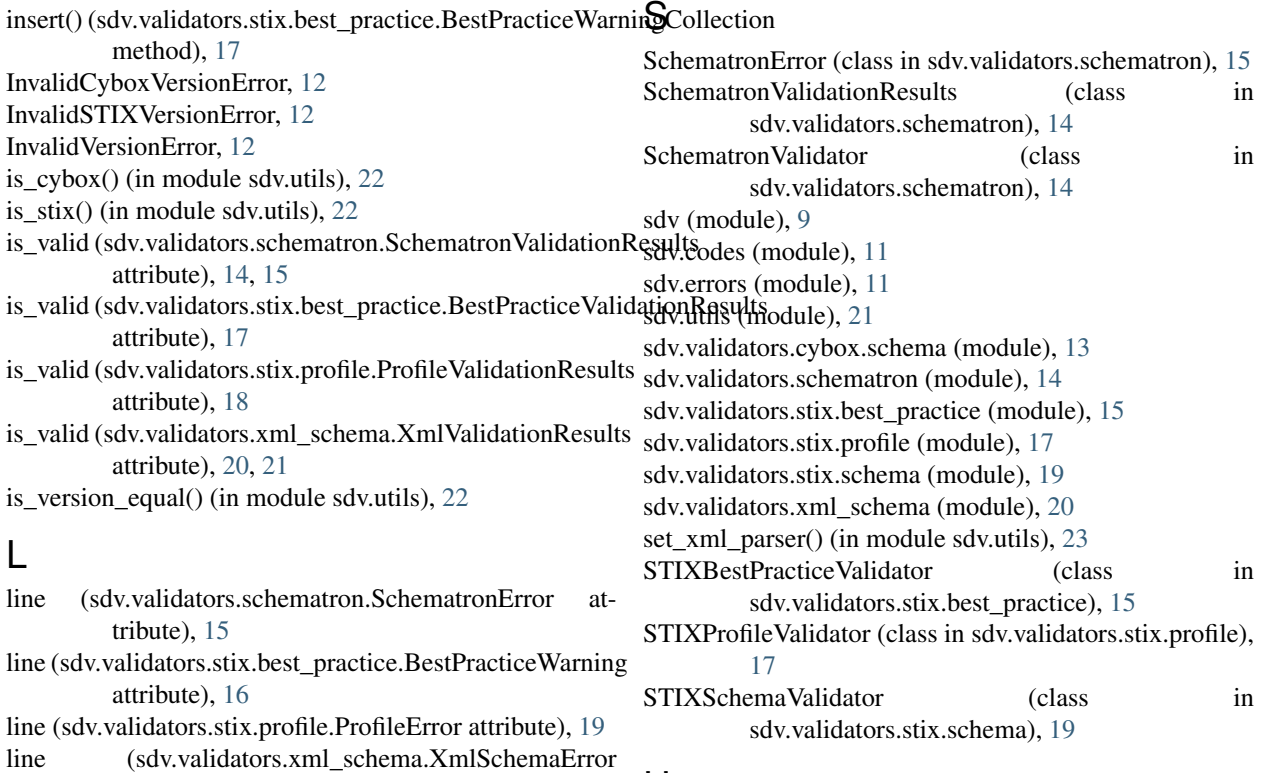

## $\bigcup$

UnknownCyboxVersionError, [12](#page-15-7) UnknownNamespaceError, [12](#page-15-7) UnknownSTIXVersionError, [12](#page-15-7) UnknownVersionError, [12](#page-15-7) UnknownVocabularyError, [12](#page-15-7)

### V

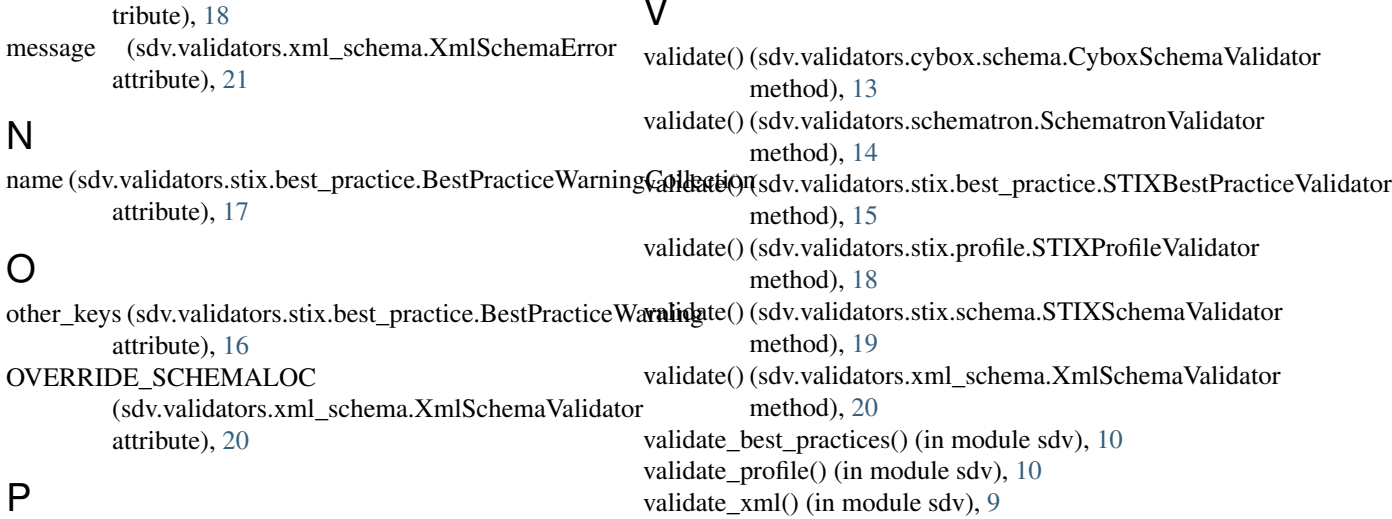

ValidationError, [13](#page-16-5)

## P

M

message

N

O

profile\_to\_schematron() (in module sdv), [11](#page-14-2) profile\_to\_xslt() (in module sdv), [11](#page-14-2) ProfileError (class in sdv.validators.stix.profile), [18](#page-21-5) ProfileParseError, [12](#page-15-7) ProfileValidationResults (class in sdv.validators.stix.profile), [18](#page-21-5)

attribute), [21](#page-24-3) list\_xml\_files() (in module sdv.utils), [23](#page-26-0)

tribute), [15](#page-18-4)

message (sdv.validators.schematron.SchematronError at-

message (sdv.validators.stix.profile.ProfileError at-

## X

XmlSchemaError (class in sdv.validators.xml\_schema), [21](#page-24-3) XMLSchemaImportError, [13](#page-16-5)

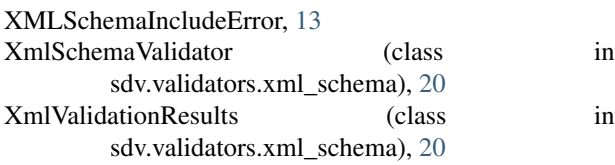